## W4118: Process and Address Space

#### Junfeng Yang

References: Modern Operating Systems (3<sup>rd</sup> edition), Operating Systems Concepts (8<sup>th</sup> edition), previous W4118, and OS at MIT, Stanford, and UWisc

## Outline

- Process
- Address space
- Process dispatch
- Common process operations

## What is a process

- Process: an execution stream in the context of a particular process state
  - "Program in execution" "virtual CPU"
- □ Execution stream: a stream of instructions
- □ Process state: determines effect of running code
  - Registers: general purpose, instruction pointer (program counter), floating point, ...
  - Memory: everything a process can address, code, data, stack, heap, ...
  - I/O status: file descriptor table, ...

## Program v.s. process

- □ Program!= process
  - Program: static code + static data
  - Process: dynamic instantiation of code + data + more
- □ Program ⇔ process: no 1:1 mapping
  - Process > program: more than code and data
  - Program > process: one program runs many processes
  - Process > program: many processes of same program

## Why use processes?

- □ Express concurrency
  - Systems have many concurrent jobs going on
    - E.g. Multiple users running multiple shells, I/O, ...
  - OS must manage
- General principle of divide and conquer
  - Decompose a large problem into smaller ones → easier to think of well contained smaller problems
- □ Isolated from each other
  - Sequential with well defined interactions

## Process management

- □ Process control block (PCB)
  - Process state (new, ready, running, waiting, finish ...)
  - CPU registers (e.g., %eip, %eax)
  - Scheduling information
  - Memory-management information
  - Accounting information
  - I/O status information
- OS often puts PCBs on various queues
  - Queue of all processes
  - Ready queue
  - Wait queue

## Outline

- □ Process
- Address space
- Process dispatch
- Common process operations

## System categorization

- Uniprogramming: one process at a time
  - Eg., early main frame systems, MSDOS
  - Good: simple
  - Bad: poor resource utilization, inconvenient for users
- Multiprogramming: multiple processes, when one waits, switch to another
  - E.g, modern OS
  - Good: increase resource utilization and user convenience
  - Bad: complex
  - Note: multiprogramming != multiprocessing

## Multiprogramming

- OS requirements for multiprogramming
  - Scheduling: what process to run? (later)
  - Dispatching: how to switch? (today + later)
  - Memory protection: how to protect from one another? (today + later)
- Separation of policy and mechanism
  - Recurring theme in OS
  - Policy: decision making with some performance metric and workload (scheduling)
  - Mechanism: low-level code to implement decisions (dispatching, protection)

## Address Space

- □ Address Space (AS): all memory a process can address
  - Really large memory to use
  - Linear array of bytes: [0, N), N roughly 2^32, 2^64
- □ Process ⇔ address space: 1:1 mapping
- □ Address space = protection domain
  - OS isolates address spaces
  - One process can't access another's address space
  - Same pointer address in different processes point to different memory

# Address space illustration

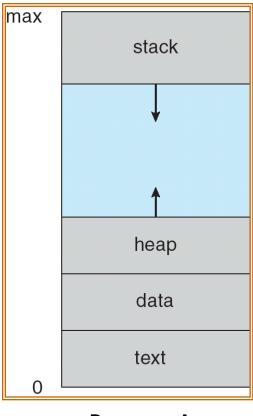

Process A

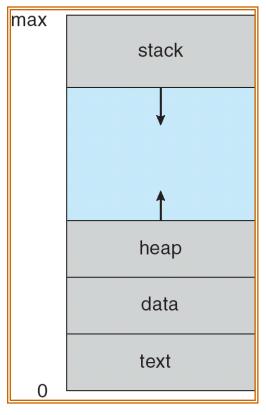

Process B

# xv6 address space (memlayout.h)

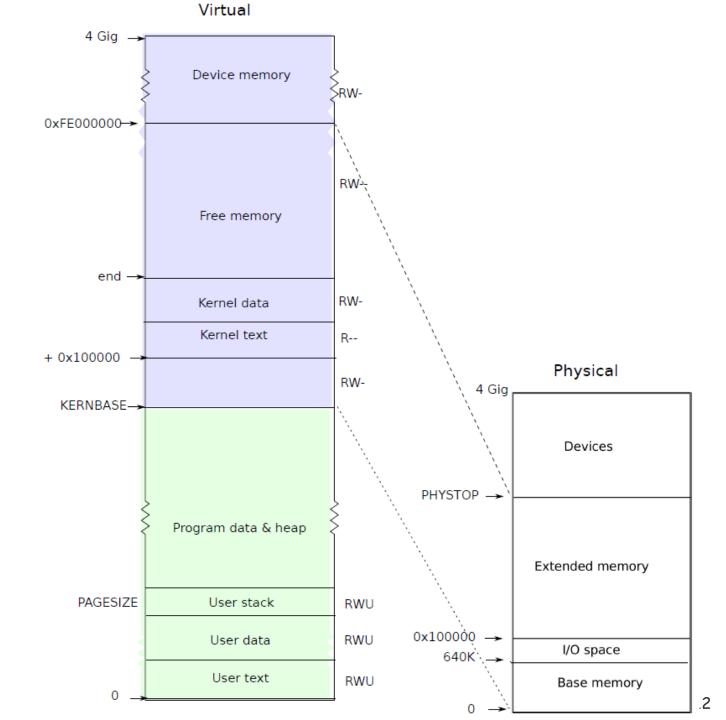

# Process dispatching mechanism

#### OS dispatching loop:

```
while(1) {
    run process for a while;
    save process state;
    next process = schedule (ready processes);
    load next process state;
}
```

Q2: how to switch context?

## Q1: How does Dispatcher gain control?

- □ Must switch from user mode to kernel mode
- Cooperative multitasking: processes voluntarily yield control back to OS
  - When: system calls that relinquish CPU
  - OS trusts user processes!
- □ True multitasking: OS preempts processes by periodic alarms
  - Processes are assigned time slices
  - Counts timer interrupts before context switch
  - OS trusts no one!

## Q2: how to switch context?

#### □ Implementation: machine dependent

- Tricky: OS must save state w/o changing state!
  - Need to save all registers to PCB in memory
  - Run code to save registers? Code changes registers
- Solution: software + hardware

#### □ Performance?

- Can take long. Save and restore many things. The time needed is hardware dependent
- Context switch time is pure overhead: the system does no useful work while switching
- Must balance context switch frequency with scheduling requirement

#### xv6 context switch

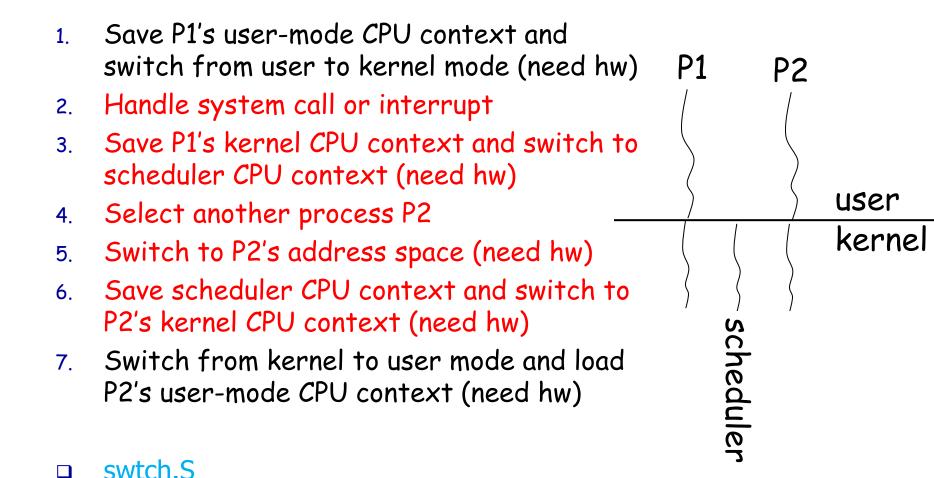

## Outline

- □ What is a process?
- □ Address space
- □ Process dispatch
- Common process operations

#### Process creation

- □ Option 1: cloning (e.g., Unix fork(), exec())
  - Pause current process and save its state
  - Copy its PCB (can select what to copy)
  - Add new PCB to ready queue
  - Must distinguish parent and child
- □ Option 2: from scratch (Win32 CreateProcess)
  - Load code and data into memory
  - Create and initialize PCB (make it like saved from context switch)
  - Add new PCB to ready queue

## Distinguished Processes

- □ The UNIX init process: /sbin/init
  - First and only user process instantiated by the kernel
  - Kernel forks init and goes idle
  - Responsible for forking all other processes
    - · login screen, window manager
  - Can be configured to start different things
    - Read scripts in /etc/init.d on Linux
- □ The Android zygote process
  - Parent of all managed (Java) applications
  - Preloaded version of Dalvik runtime, libraries
  - fork() makes new application loading very efficient
  - Less memory, faster app start

#### A Process Tree

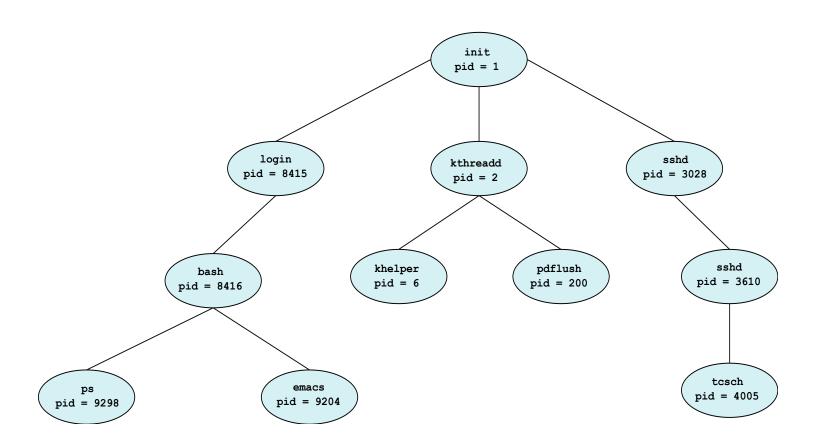

On Linux: ps axjf to see process tree

## Process termination

- □ Normal: exit(int status)
  - OS passes exit status to parent via wait(int \*status)
  - OS frees process resources
- □ Abnormal: kill(pid\_t pid, int sig)
  - OS can kill process
  - Process can kill process

## Zombie and orphan

- What if child exits before parent?
  - Child becomes zombie
    - Need to store exit status
    - OS can't fully free
  - Parent must call wait() to reap child
- What if parent exits before child?
  - Child becomes orphan
    - Need some process to query exit status and maintain process tree
  - Re-parent to the first process, the init process

## Cooperating Processes

- □ Independent process cannot affect or be affected by the execution of another process.
- Cooperating process can affect or be affected by the execution of another process
- Advantages of process cooperation
  - Information sharing
  - Computation speed-up
  - Modularity/Convenience

## Interprocess Communication Models

#### Message Passing

#### Shared Memory

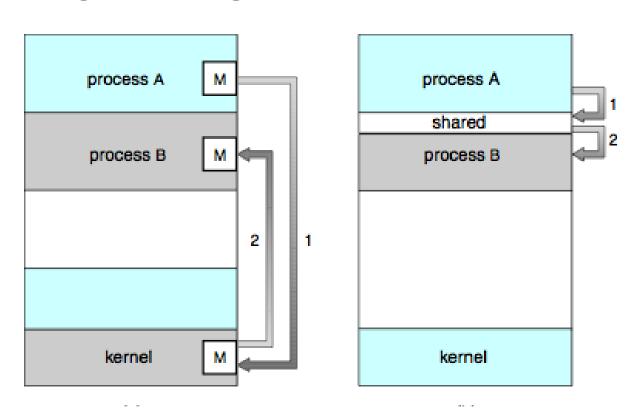

## Message Passing v.s. Shared Memory

#### ■ Message passing

- Why good? All sharing is explicit → less chance for error
- Why bad? Overhead. Data copying, cross protection domains

#### □ Shared Memory

- Why good? Performance. Set up shared memory once, then access w/o crossing protection domains
- Why bad? Things change behind your back → error prone

# IPC Example: Unix signals

- Signals
  - A very short message: just a small integer
  - A fixed set of available signals. Examples:
    - 9: kill
    - 11: segmentation fault
- Installing a handler for a signal
  - sighandler\_t signal(int signum, sighandler\_t handler);
- Send a signal to a process
  - kill(pid\_t pid, int sig)

# IPC Example: Unix pipe

- □ int pipe(int fds[2])
  - Creates a one way communication channel
  - fds[2] holds the returned two file descriptors
  - Bytes written to fds[1] will be read from fds[0]

## IPC Example: Unix Shared Memory

- int shmget(key\_t key, size\_t size, int shmflg);
  - Create a shared memory segment; returns ID of segment
  - key: unique key of a shared memory segment, or IPC\_PRIVATE
- int shmat(int shmid, const void \*addr, int flg)
  - Attach shared memory segment to address space of the calling process
  - shmid: id returned by shmget()
- int shmdt(const void \*shmaddr);
  - Detach from shared memory
- Problem: synchronization! (later)

## Next lecture

Memory management

## Process v.s. Thread

- □ Thread: separate streams of execution that share the same address space
- □ Process != Thread
  - One process can have multiple threads
  - Threads communicate more efficiently
- More on thread later